### *ТЕСТ НА КОМПЬЮТЕРНУЮ ЗАВИСИМОСТЬ*

Ваш ребенок: 1.Приходя домой, первым делом садится за компьютер?  $O$  да  $O$  нет 2.Забросил домашние дела, учебу, стал непослушным?  $C$  да  $C$  нет 3.Груб и раздражителен, если его отвлекают от компьютера? С да С нет 4.Ест и пьет, не отрываясь от компьютера?  $O_{\text{A}a}$   $O_{\text{H}er}$ 5.Не знает, чем себя занять, если компьютер недоступен или сломался?  $\circ$  да  $\circ$  нет 6.Не способен контролировать время, проводимое за компьютером?  $\overline{C}$  да  $\overline{C}$  нет 7.Тратит много денег на компьютерные игры или оплату работы в Интернет?  $\circ$  да  $\circ$ нет

8.Не общается или почти не общается с друзьями как раньше?  $\circ$  да  $\circ$  нет 9.Использует компьютер как отдушину и средство уйти от проблем?  $\overline{C}$  да  $\overline{C}$  нет 10.Ребенок погружен в виртуальность и вне компьютера (постоянно думает об игре, об общении в Интернет)?  $\overline{C}_{\overline{A}a}$   $\overline{C}_{\overline{B}a}$ *Обработка и интерпретация результатов: За каждый ответ «да» начислите себе по 1 баллу, за ответ «нет» - 0 баллов. Просуммируйте баллы. 1-4 балла – это стадия лёгкой увлечённости, у вашего ребёнка не выявлено компьютерной зависимости; 5-8 баллов – стадия увлечённости, диагностируется начальная стадия формирования компьютерной зависимости; 9-10 баллов – вероятнее всего уже можно говорить о наличии у подростка поведения, зависимого от компьютера*

*Компьютер – мясорубка для информации. Компьютер – это резонатор того интеллекта, с которым человек к нему обращается* В.Г. Кротов

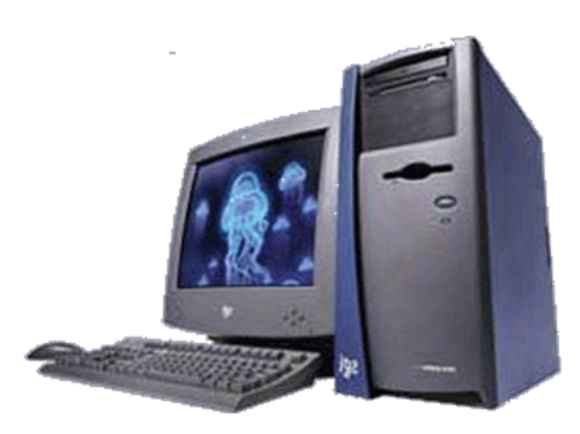

**МБДОУ №4** 

**Артемовский**

**Буклет подготовила Воспитатель: Щербакова Ирина Сергеевна**

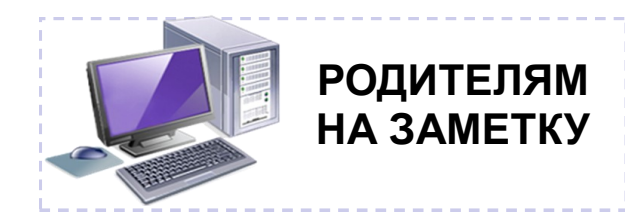

**как избежать зависимости и обратить компьютер в союзника в развитии ребенка**

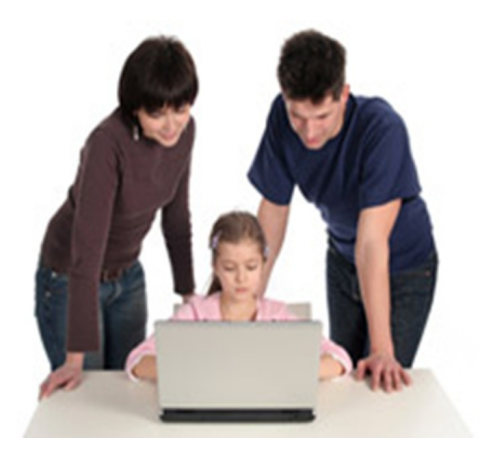

## Что делать, чтобы ребенок не стал зависим от компьютера?

- Познакомьте его с временными нормами
- Контролируйте разнообразную занятость ребёнка (кружки, широкие интересы).
- Приобщайте к домашним обязанностям.
- Культивируйте семейное чтение.
- Учите правилам общения, расширяйте кругозор ребёнка.
- Играйте в настольные и другие игры,  $\blacklozenge$ приобщайте к играм своего детства.
- Не разрешайте выходить в Интернет бесконтрольно.
- Старайтесь не говорить с ребёнком часто об отрицательных явлениях жизни, вырабатывайте устойчивое отношение к злу, активное противостояние тому, что несёт в себе энергию разрушения, уничтожения, деградации личности.
- Не забывайте, что родители образец для подражания, поэтому сами не нарушайте правила, которые устанавливаете для ребёнка (с учётом своих норм).
- Проанализируйте, не являетесь ли Вы сами зависимыми? Курение, алкоголь, телевизор? Ваше освобождение - лучший рецепт для профилактики зависимости у Вашего ребёнка.

# Как ограничить время ребенка за компьютером.

- Не идите путём насилия, не вводите стро- $\Diamond$ гих запретов и ограничений. Не делайте ничего быстро и резко, так как если ребёнок серьёзно «завис», то резкое отлучение его от «компьютерного наркотика» может привести к кардинальным поступкам (самоубийству или его попыткам уходу из дому и пр.).
- Настройтесь спокойно преодолевать болез- $\Diamond$ ненное состояние.
- Не действуйте «на авось», пользуйтесь ♦ проверенными рецептами с учётом индивидуальной ситуации и личностных особенностей Вашего ребёнка.
- Попробуйте выйти на диалог. Расскажите о  $\Diamond$ пользе и вреде, которые можно получить от компьютера.
- Поговорите о свободе, праве выбора, их  $\Diamond$ границах и ответственности за право принимать решения.
- Установите небольшое ограничение режи- $\Diamond$ ма пребывания в виртуальном пространстве. Проследите реакцию на новые условия и, самое главное, их выполнение. Проверьте, сложно ли ребёнку выдерживать новые временные рамки.
- В случае если сокращать время постепенно  $\Diamond$ удается, то идите путём до установления нормы.

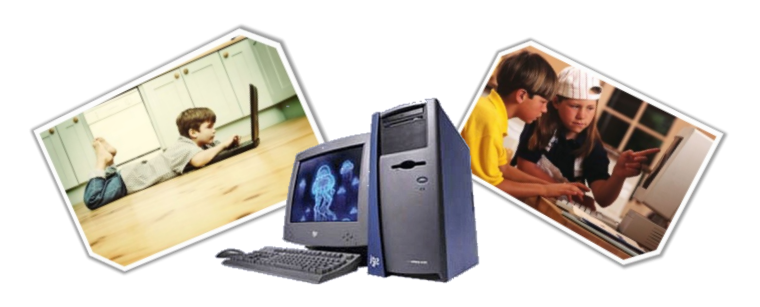

## Как заботится компьютер о здоровье человека

Иногда человек, работающий за компьютером (не только ребенок, играющий в компьютерные игры, но и взрослый) так увлека-ется, что не замечает стремительно уходящего времени. А резуль-тат - переутомление.

Существуют специальные компьютерные программы, которые заботятся о здоровье человека.

#### Программа Eyes Guard и Computer and Vision

Программу можно установить таким образом, чтобы через каждые 20 минут работа компьютера блокировалась на пять минут. Таким образом, обижайтесь - не обижайтесь на компьютер, но независимо от желания придется делать пятиминутный перерыв в своей работе. Работа программы (блокировка и разблокировка) не несет никаких отрицательных последствий для компьютера, опе-рационной системы и всех установленных на нем приложений.

### Программа Eves Keeper

Программа  $\mathbf K$ относится программамтренажерам для глаз, которые решают задачу снятия зрительного напряжения путем выполнения специальных упражнений и включает в себя комплекс из восьми упражнений для глаз. Характерной особенностью программы является то, что порядок выполнения каждого упражнения демонстрируется наглядно, с помощью анимированного изображения.

#### Успокаивающие заставки

Успокаивающие заставки рекомендуется использовать в конце занятия, перед тем как выключить компьютер. Непродолжительный просмотр успокаивающей заставки благотворно влияет на зритель-ные органы и нервную систему.

#### Программа «Говорилка»

Чтобы не навредить здоровью своих глаз, самое верное - это совсем не подходить к экрану монитора. Программа «Говорилка» специально предназначена для звукового воспроизведения докумен-тов на русском, английском, немецком, украинском и белорусском языках. Можно индивидуально выбрать подходящий вариант голо-са: женский английский, мужской английский, женский русский или мужской русский.